# **Çok Komponentli Distilasyon İçin Yeni Bir Software Paket**

**The Contract** 

# **A New Software Package for The Calculation of Multicomponent Distillation**

### **Edip BUYUKKOCA"**

*Bu makalede yazar tarafından geliştirilen ve yazılan, Çok Komponentli Distilasyon Hesaplamaların da başarıyla uygulaması yapılan yeni bir FORTRAN IV programı tanıtılacaktır. Söz konusu komputer programı ile ideal ve ideal olmayan çok komponentli distilasyon hesaplamaları «Değiştirilmiş Tridiagonal Matris (Modified Tridiagonal Matrise) ve Rilaksasyon (Modified R'lasration) metodları kullan.larak yapılmaktadır. Hesaplamalara esas alınan verilerde, buhar basıncı - temperatür ilişkileri için Antoine denklemi, sıvı ve buhar fazı denge şartlan için Wilson ve Margules denklemleri kullanılmaktadır. Program azeotrop ve ekstraktif distilasyon problemlerini az bir hesaplama zamanı içinde büyük güvenirlilikle çözebilmekte ve birden fazla besleme akımı ve yan akım ihtiva eden kompleks distilasyon kolonlarına kolaylıkla uygulanabilmektedir.*

*Prouramın ana özellikleri ve uygulama esasları verildikten sonra bir uygulama çalışması Su - Etanol - Metanol azeotrop sistemi için yapılmıştır.*

*In this paper has becn introduce a FORTRAN IV Computer program for the calculation of multicomponent distillation ıchich was de-*

**<sup>1)</sup> Instructor of the State Acadenıy of Eng. and Arch. of Sakarya, Adapazrı TURKEY.**

#### **<sup>A</sup> Nen' Software Paekage for The Calculation of... (>7**

*veloped and varitten by the author. The proposed Computer program uses the methods of the Modified Tridiagonal Matrix and Relazation for the calculation of ideal and nonideal multicomponent distiallation processes. The data of calculation are based on Antoine equation for vapor pressure - temperature relations, and Wilson and Margules equations for the conditions of varpor - liquid eguilibrium. The proposed program can applied easily to the complex distillation columns which have multi - feeds and side - cut streams and solves the problem of Extractive and Azeotropic distillation in a small computation time with a big accuracy.*

*After giving the main feature and principles of application, an application work is illustrated by Water - Ethanol - Methanol, azeotrope System.*

#### **Introduction and A Brief Survey on The Multicomponent Distillation**

The multicomponent distillation has been most rapidly developed subject in chemical engineering science and its importance is apparent from the tremendous number of papers written on this subject. It is elear such as accumulated literatüre has several calculation proccdurcs for multicomponent distillation. Those calculation procedures can be classified into four groups namely a) Stage - by - stage, b) Short cut, c) Iteration and d) Relaxation procedures.

The first realistic and pratical method of solving separation problems was stage - by - stage analysis shown by Sorel in 1893 (La rectification de l'alcool, Paris, 1893). The general method of stage - by - stage calculation for multicomponent systems was first shown by Lewis and Matheson | Ind.Eng.Chem.24.,494 (1932) | and by Underwood [Trans. Inst. Chem. Engr. (London) 10, *112,* (1932) |. The method of Lewis and Matheson was futher improved by Robinson and Gilliland |Elements of Fractional Distillation, 4 th Ed. Mc. Graw - Hill New York, 1950].

The short - cut methods which allow determination of the number of theoretical plates as a funetion of reflux ratio, minimum plates, and minimum reflux are commonly used to study the effect of refluz ratio on investment and operating costs with a minimum of tedious and extensive calculations. The Colborn [Trans. A. I. Ch. E., 37, *805* (1941)]. and Underwood | Chem. Eng. Progr. 44, 603 (1948) ] minimum reflux methods are used for more accurate calculation of minimum refluz while the Brown - Martin [Trans. A. I. Ch. E., 35, 679 (1939)] method can be used for safe approximations.

### **(TM Edip Biiyükkocaii)** Edip **Biiyükkoca**

Iteration methods are best - suited for solution of almost the reverse problem for which stage - by - stage can be used. Iteration solutions were first proposed by Thiele and Geddes [Ind. Eng. Chem. 24, *289* (1933)]. Amundson and Potinen |Ind. Eng. Chem. 50, *<sup>730</sup>* (1958)], have proposed a general method of solution through matrices. Edmister |A. I. Ch. E. Journal 3, *165* (1957)] has solved the equations through development of a series expression relating the amount of a component at a stage to the amount in a product. The. Smith [A. I. Ch. E. Journal 6, 451 (1960) J, [Design of Equilibrium Stage Processes Mc. Graw - Hill, New York, 1963) and Hanson et al. [Computation of Multistage Separation Processes, Reinhold, New York, 1962] have solved the equations by a method which assumes the amount of a component in a product and calculates to the other end of the column, tracking the error mâde in the assumed amount can be calculated and precise corrections applied at each stage. The Lyster et al. <sup>|</sup> Pet. Ref., 38, No. 6, *221* (1959), Pet. Ref. 38,No.7, *151* (1959)., Pet. Ref. 38, No. 10, 139 (1959)] and Holland <sup>|</sup> Multicomponent Distillation, Prentice - Hail Englewood Cliffs., Nevv Jersey, 1963) have developed correction methods to improve the calculated product compositions for complicated columns, and have worked cxtensively on convergence techniques, Yamada and Sugie [Studies on the Multicomponent Distillation, Bulletin of Nagoya Institute of Technology, vol. 19, pp - *517 -528,* (1967) <sup>|</sup> have proposed the Modified Successive Approximation Method, Successive Perturbation and Successive Iteration Methods.

Relaxation solutions are conceptually the most simple methods of solution for any multistage separation process. They were first proposed by Rose et al. <sup>|</sup> Ind. Eng. Chem. 50, *737* (1958)] and Duffin [Solution of Multistage Separation Problems by Using Digital Computers. Ph. D. Thesis, University of California, Berkeley, 1959). Extension of the relaxation method to include heat balance was proposed by Hanson et al. [Computation of Multistage Seperation Processes, Reinhold, New York 1962<sup>1</sup>. *Volumental volls with another index in a recovered* 

The above mentioned methods of calculation of multicomponent distilation processes can be programmed to the any near computer. But, the basic methods of calculation have not been improved to take adequate advantage of the rapidity and accuracy of the computing devices. Therefore, the principal advantage lies in the ability of the computer (when correctly programmed) to solve complex trial - and - error iterative calculations with ease in a short time. Generally, proposed com-

the d for ante approximations.

#### **<sup>A</sup> New Softıvare <sup>I</sup>'arkage for The Calculation of.. . <sup>69</sup>**

puter methods of calculation of multicomponent distillation fal! into two categories which utilize the equations and approach previously described. One method involves the assumption of the component distribution in the distillate and bottoms product, the feed plate location, and the reflux ratio, and computation is carried out plate to plate from the top of the column tovvard the feed plate and from the bottom ot the column toward the feed plate until the composition ratios or composition calculated from both directions match within designated limits in the vicinity of the feed location. The other method involves the assumption of the reflux ratio, number of plates, and the temperature profile and, starting from the feed compositions, the calculation is carried out plate to plate for the number of stages specified in the rectifying section. By repeatedly modifying the assumed temperature on each plate and repeating the calculations, the bubble or dew - point temperature for the liquid or vapor at each plate is matched. The calculation proceeds in a similar manner for the number of stages specified in the stripping- section to obtain the bubble point or dew point of the vapor and liquid at each plate. If the first trial does not converge, a different number of plates, reflux ratio, or temperature profile is assumed and the calculation is repeated. (Distillation, M. V. Winkle, McGraw-Hill Book Company, 1967)

### **The Application Procedure of DISTHB Computer Program**

In the design of a fractionating column essensially required information are the determination of the number of plates (or packed height) and the column diameter. The determination of the parameters of actual design is required a theoretical design which are needed following column specifications.

- Quantity, composition and thermal condition of the feed,
- Column pressure,
- Type of overhead condenser,
- Reflux ratio or  $(V_1 \text{ or } L_0)$ ,
- Quantity of distillate and composition.

In general case the number of theoretical stages is defined by DIS-THB computer program in the way of calculation as a trial and error procedure. In each trial calculation, a number of theoretical stages is assumed for the given condition of the problem which in the above mentioned data.

If the first trial does not converge, a different number theoretical stages is assumed and the appliciation of DISTHB is reapeted.

#### 

In the other cases, the DISTHB computer program can be applied to define the optimal feed conditions, reflux ratio and feed stages which are described by user as a trial specification.

### The Main Feature of the Proposed Computer Program.

The main feature of the proposed computer program is written in FORTRAN IV, and called DISTHB. The main feature of the DISTHB is given by following computer output.

 $\mathsf{C}$ \*\*\*\*\*\*\*\*\*\*\*\*\*\*\*\*\*\*\*\*\*\*\*\*\*\*\* A NEW CALCULATION SYSTEM FUR. AN IDEAL AND A NON-IDEAL MULTICOMPONENT DISTILLATION COLUMNS . WITH ANY NUMBER OF SIDE-CUT STREAMS AND FEEDS C-THE METHOD USED IN THIS PROGRAM ARE THE MODIFIED TRIDIAGONAL MATRIX METHOD AND THE MODIFIED RELAXATION METHOD. METHOD=1 REFERS TO THE MODIFIED INIDIAGONAL MATRIX METHOD WHICH IS GOOD FOR GENERAL COMPLEX COLUMNS.<br>METHOD=2 REFERS TO THE MODIFIED RELAXATION METHOD WHICH IS GOOD FOR GENERAL COMPLEX COLUMNS EXTRACTIVE DISTILLATION COLUMNS. AND AZEOTROPIC DISTILLATION COLUMNS. C----- THE VAPOR-LIQUID EQUILIBRIUM RELATIONSHIPS USED IN THIS PROGRAM ARE THOSE OF WILSON AND MARGULES. NVL=1 REFERS TO THE WILSON'S METHOD. NVL=2 REFERS TO THE MARGULES'S METHOD. C----- THE DEFENCE OF THE COVERAGE OF THIS PROGRAM-----THIS PROGRAM IS DESIGNATED FOR A GENERAL COMPLEX DISTILLATION COLUMN. THEREFORE: SOME SPECIAL COLUMNS WHICH MAY NOT BE REGARDED AS A GENERAL COMPLEX COLUMN COULD NOT BE SOLVED. IF SUCH OCCASION APPEAS THE USER SHOULD REFER TO THE UTHER PROGRAM DEVELOPED FOR THE SPECIAL COLUMN. Catees NOMENCLATURE OF INPUT DATA, exerc TITLE=THE TITLE OF YOUR CALCULATION. IT SHOULD BE WRITTEN WITHIN 80 CHARACTERS. **M=NUMBER OF COMPONENTS** N=TOTAL NUMBER OF STAGES THE FIRST STAGE REFERS TO THE CONDENSER AND THE LAST (N-TH) STAGE REFERS TO THE REBOILER. NVL=PARAMETER WHICH SELECTS THE VAPOR-LIGUID EQUILIBRIUM EQUATION. TAKING THE VALUE OF ONE OR TWO V(1)=MOLAR FLOW RATE OF VAPOR LEAVING FROM THE CONDENSER

70

É  $\overline{C}$ 

Ċ  $\subset$ 

 $\mathsf{C}$  $\subset$ 

 $\mathbf{C}$ é CC.

 $\frac{1}{C}$ 

 $\epsilon$ 

C  $\epsilon$  $\subset$ 

 $\subset$ Ċ

 $\subset$  $\subset$ Ċ

 $\subset$ 

 $\epsilon$ 

C

 $\subset$ 

 $\subset$ 

C  $\subset$ 

 $\subset$ C  $\overline{C}$ 

C

C C<sub>C</sub>

 $\epsilon$ 

 $\subset$  $\overline{C}$ 

 $\subset$ 

 $\frac{c}{c}$ 

 $\frac{6}{3}$ 

 $\mathsf{C}$  $\subset$ 

### A New Software Package for The Calculation of...

#### The Nomenclature of Input Data for DISTHB

DISTHE computer program are composed a main program and 29 subprograms which are shown by Figure 1. The subprograms contain three types of subroutines namely a) Subprograms for reading b) Subprograms for calculation c) Subprograms for printing.

 $\ddot{c}$ nnnnnn **N=REFLUX RATIO AT THE COLUMN TO?** PAT-TOTAL PRESSURE OF THE COLUMN F(J)=FEED MOLES AT THE J-TH STAGE ć TFEED(J)=FEED TEMPERATURE AT THE J-TH STAGE  $\overline{c}$  $rac{1}{2}$ **OCJ)=THERMAL FACTOR OF THE CULUMN FEED AT J-TH STAGE** 2(1.J)=FEED MOLAR COMPOSITION OF I-TH COMPONENT AT J-TH STAGE<br>WHEN F(J) IS ZERO. THE VALUES OF TFEED(J).Q(J).AND Z(I.J) ARE<br>AUTOMATICALLY SET TO ZERO. THEMEFORE. THE DATA FOR TFEED(J)<br>AND Z(I.J) ARE NECESSARY. ONLY WHEN F( Ċ ċ ċ THEREFORE. THE DATA FOR TFEED(J).0(J). ¢ Ċ THE 1-TH COMPONENT IS DESIGNATED AS THE UNE WHICH HAS THE NIGHEST BOILING TEMPERATURE. AND THE M-TH(THE LAST)<br>IS DESIGNATED AS THE ONE WHICH HAS THE LOWEST BOILING  $\bar{c}$ ë TEMPFPATUPF. C W(J)=MOLAR FLOW HATE OF VAPOR SIVE=CUT AT THE J=TH STAGE U(J)=MOLAR FLOW RATE OF LIQUID SIDE=CUT AT THE J-TH STAGE U(1)=MOLAR FLOW RATE OF LIBUID LEAVING FROM THE CONDENSER U(N) =MOLAR FLOW RATE OF LIQUID LEAVING FROM THE REBILER IB(I)=BOILING POINT TEMPERATURE OF THE I-TH COMPONENT -NAME=COMPOSITION NAME WHICH SHOULD BE WRITTEN WITHIN 16 CHARACTERS WW(1.J)=CONSTANTS OF THE WILSON EWUATION UR THE MARGULES EQUATION<br>THE IDEAL MIXTURES MAY BE TREATED BY SETTING THESE CONSTANTS TO<br>UNITY FOR THE WILSON EQUATION AND TO ZERO FOR THE MARGULES EQUATION. ACID:BCD:CCD=CONSTANTS IN THE ANTOINE EQUATION ---- THIS PROGRAM TERMINATES WHEN THERE IS NO DATA CAMP FOR THE READING OF THE INPUT DATA. IF YOU HAVE SOME PROBLEMS TO BE SIMULTANEOUSLY SOLVED. PUT THE SETS OF THE INPUT DATA TOGETHER IN ORDER. OF THE INPUT DATA SET. Cese THE DIMENSION SIZE IS TENTATIVELY WIVEN FOR UP TO TWENTY COMPONENTS AND TWO HANDRED STAGES. IF THE AVAILABLE MEMORIES ARE NOT ENOUGH. OR IF THE PROBLEM UNDER CONSIDERATION EXCEEDS THIS LIMITATION. THE APPROPRIATE CHANGE OF THE UIMENSION SIZE IS NECESSARY. \*\*\* admit begins no major MMAX=20 NMAX=200 COMMO . JONE JPAI woman for I five

Ċ

 $\mathsf{C}$ ċ

 $\frac{c}{c}$ 

 $\subset$ Ċ

 $\frac{c}{c}$ 

 $\frac{c}{c}$ 

 $\mathsf{C}$ 

 $\mathsf{C}$  $\epsilon$  $\mathsf{C}$  $\mathsf{C}$  $\overline{\mathsf{C}}$ 

Ċ  $\epsilon$ 

 $\mathsf{C} \mathsf{C}$ 

Ċ  $\subset$ 

 $\mathsf{C}$  $\epsilon$  $\subset$ 

 $\frac{c}{c}$ 

 $\frac{c}{c}$  $\epsilon$ 

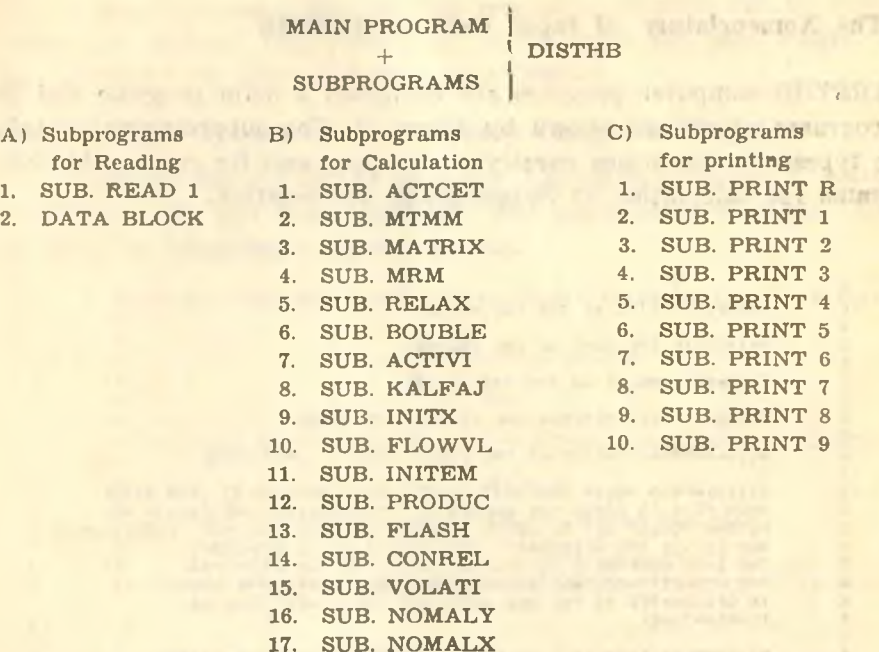

rreferu

LC"I

**Flg. 1. The Subprograms of DISTHB Computer program.**

#### **The Handling of DATA for DISTHB Computer Program**

DISTHB computer program can be applied to the any digital computer which has a FORTRAN IV compiler. The organization of the DA-TA DECK is depents on the feature of used Computer machine. The DISTHB has a organization of control card as any optimization program. It is never need special control card. But, the data can be punched into cards using the EBCDIC code: In this section the format of cards punched in EBCDIC code will be described.

In ali cases, there are two types of cards in the data file:

- 1) Control cards, which are specified by Computer machine,
- 2) Data cards, which contain the actual data values.

### **Notes on Input Data**

1) The ali integer numbers of data cards are defined by FORMAT (15).

### **<sup>A</sup> Ne<sup>w</sup> Software Package for Tbe Çalcıılation of... <sup>73</sup>**

2) The ali non - integer numbers of data cards are defined by arth. FORMAT (F10.3).

3) Only, the type of used method and the equation of vapor - liquide equilibrium relationships, and the number of components and theoretical stages are defined in integer form. The other variables are defined in non - integer form.

4) The title of searching problem and the name of components (which is discribed of composition of liquid and vapor) of data cards can be composed by alphameric and special characters.

5) The names of ali components which are appearing in llth group of data cards must be composed of from 1 to 16 alphameric and special characters.

6) This program terminates when there is no data card for the reading of the input data. If, it had have been some problems to be simultaneously solved, put the sets of the input data together in order. The problems will be solved one by one according to the order of the input data set.

7) The dimension size is tetatively given for up to twenty components and two hundred stages. If, the available memories are not enough, or the problem under consideration exceeds this limitation, the appropriate change of the dimension size is necessary.

8) In this program, the measurement of design variables are defined by metric system as follows; the amount of stream (vapor and liquid) with  $[Kg \text{ mol}]$ , temperature with centigrate  $[\text{°C}]$  and pressure with [mm Hg]

### **The Organization of the DATA DECK**

1) A TITLE card is always the first card, and an ENDATA card is always the last card of a data deck. The TITLE card gives a userspecified name to the data deck. It has the following format:

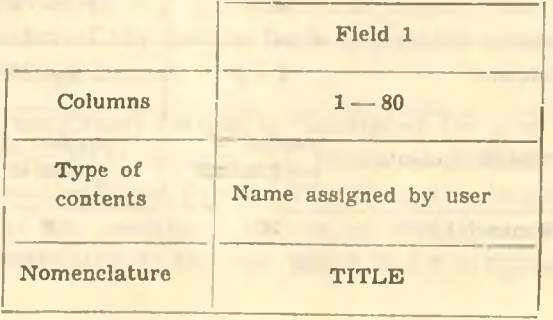

The TITLE may contains from one to eighty of the following characters, in any order: A to Z, 0 (zero) to 9,. (period).

2) The METHOD card is always the second card and it contains 1 or 2. [1] indicates MTMM (Moddified Tridiagonal Matrix Method), [2] indicates MRM (Modifed Relaxation Method). It has the following format:

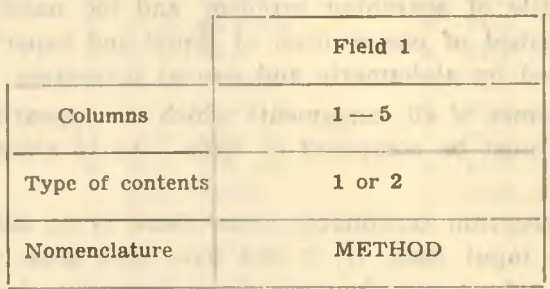

peanon of one The President ATV AU ATER AU **Million and America** 

Annona Murata

will an allen, or All- 194 Pro Pitchel

with the year from Les diversity [1] soft gazed arm-

werent) mill

3) The EQUATION card is the third card and it containts 1 or 2. [1] indicates Wilson Equation, 12] indicated Margules Equation. It has the following format: at and ow, but some-

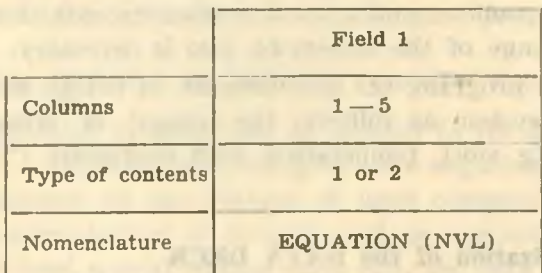

4) The group of fourth card contains the number of the components and the stages. It has the following format :

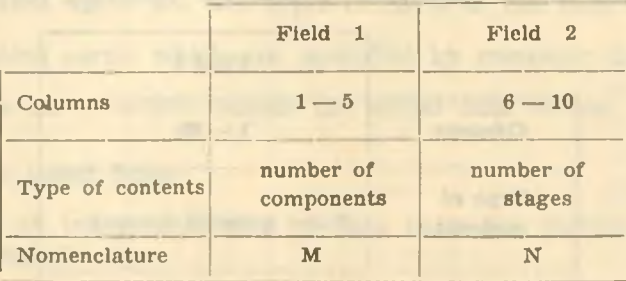

aleses and the

sol all recent los

### **<sup>A</sup> New Software Package for The Calculation of...**

5) The fifth card of data cards contains the molar flow rate of vapor which is leaving from the condenser, the reflux ration at the top of column and the total pressure of the column. It has the following format:

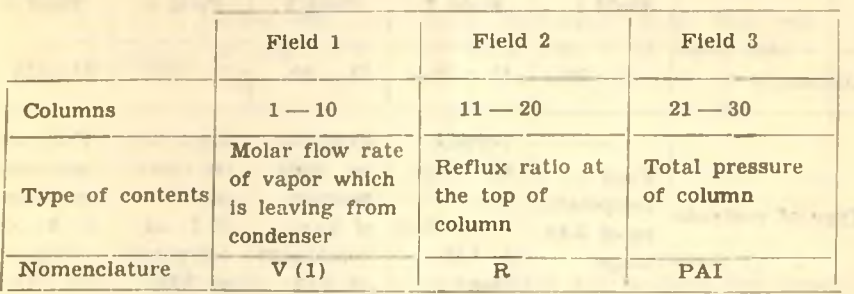

6) The sixth group of data is *not one card.* It depends on the number of stage. This group of data cards contain the feed moles at the each stage. If there is no feed into any stage it will be contain empty field. It has the following format and it is illustrated for three feeds.

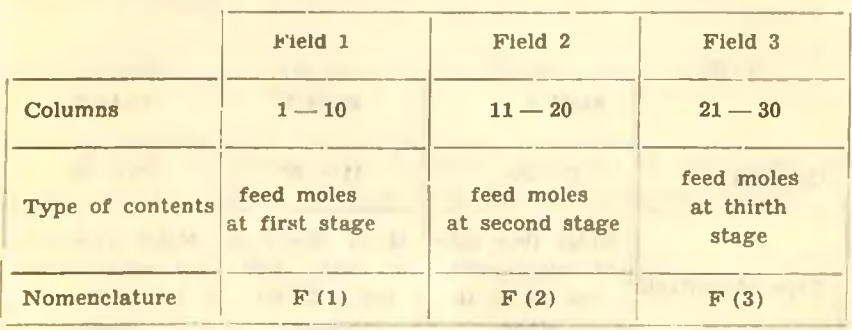

7) The seventh group of data cards contain the temperature of feeds, termal factor of the column feeds and molar composition of feeds. It has the following format:

The below mentioned format is illustrated for one feed and three components. When  $F(J)$  is zero, the values of TFEED(J), Q(J), and  $Z(I, J)$  are automatically set to zero. Therefore, the data for TFEED(J),  $Q(J)$ , and  $Z(I, J)$  are necessary, only when  $F(J)$  is non-zero. The 1-st component is designated as the one which has the highest boiling tem-

### **<sup>16</sup> Edip Büyükkoca ■1<»** *- r <sup>r</sup>*

and will four arms

perature, and the M - th (the last) is designated as the one which has the lowest boiling temperature.

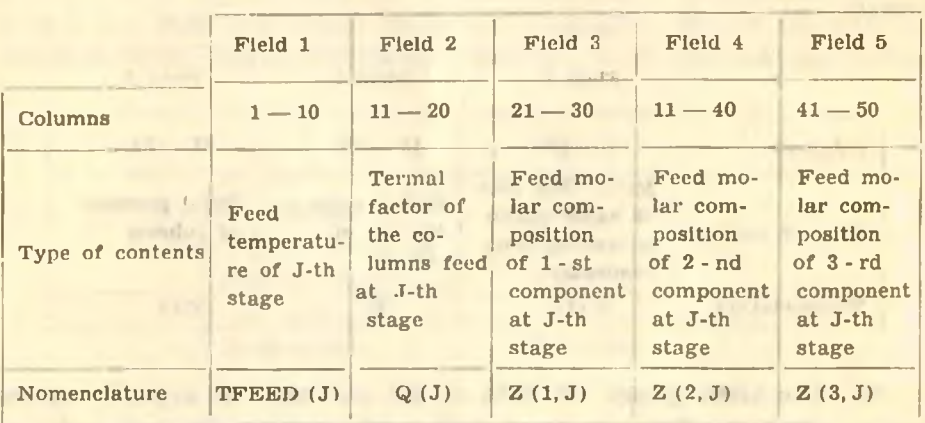

8) The 8 - th group of data cards contain the molar flow rate of vapor side-cut at the J - th stage. It has the following format, and it is illustrated for three side-cut streams.

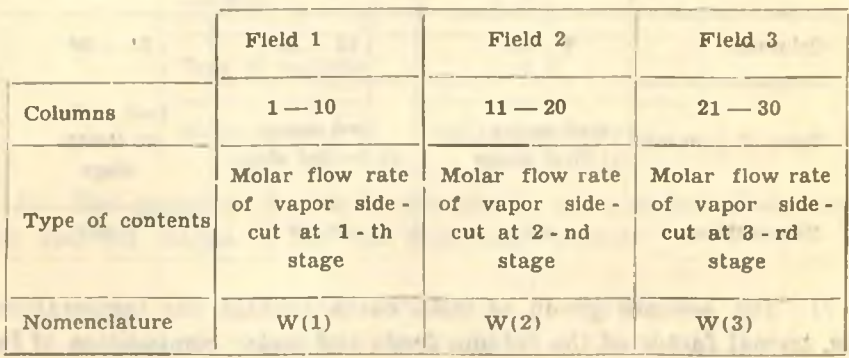

Notice : The first stage is condenser and the last stage is reboiler.

9) The 9 - th group of data cards contain the molar flow rate of liquide side-cut at the J-th stage. It has the following format; and it is illustrated three liquid side-cut streams.

**IDD** IDMONTON PRIM

### **<sup>A</sup> New Sofhvare Package for The Calculation of... <sup>77</sup>**

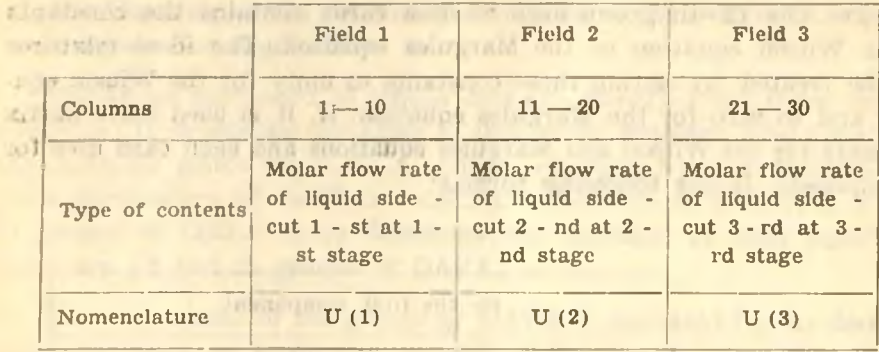

10) The tenth card of data cards contain the boiling temperature of the components from 1. to M. It has the following format:

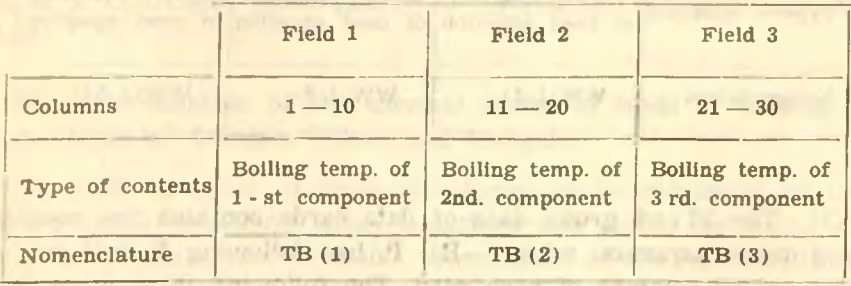

11) The 11 - th group data contains the name of component which should be written within 16 characters. It has following format:

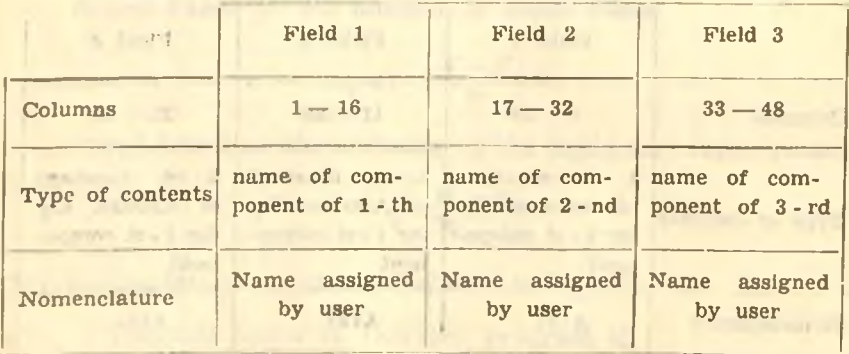

12) The 12 - th group data of data cards contains the constants of the Wilson equation or the Margules equation. The ideal mixtures may be treated by setting these constants to unıty for the Wilson equation and to zero for the Margules equation. If, it is used three suffix constants for the Wilson and Margules equations and each card uses for a component. It has following format:

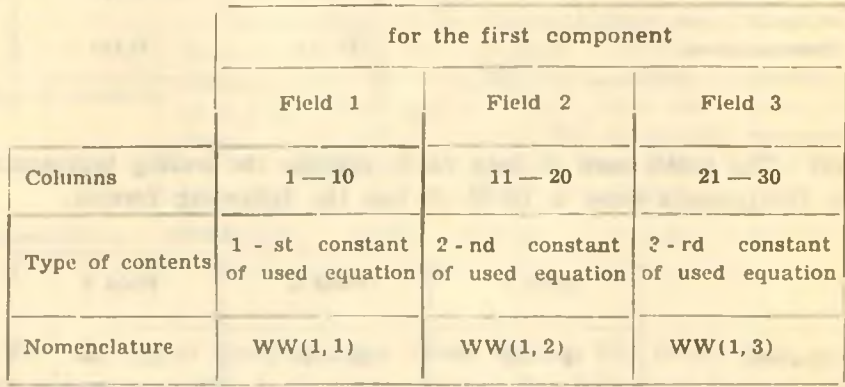

13) The 13 - rd group data of data cards contains the constants in the Antoine equation with  $(-B)$ . It has following format and can be used up 80 columns of each card. The following illustration is for the first component and other components can take places in the samo data cards.

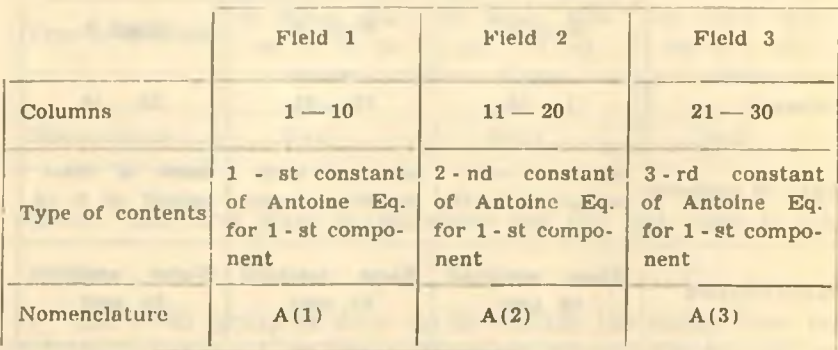

### **The Handling of the Reuuired Information of the DISTHB Computer Program for Applications**

The above mentioned 13 groups data are classified into three classes namely a) to determine the name of illustrated problem, used equations and methods which are 1, 2, 3, and 11, of data, b) to determine the given parameters of distillation column which are 4, 5, 6, 7, 8, 9 and 10 groups of DATA c) to determine the constant of used equations which are 12 and 13 groups of DATA.

The first classe of the groups of DATA is indicated by the distillation type, such as azeotropic, extractive distillation ete. The second classe is indicated by the column conditions, the third classe is indicated by the constants of the used equations and methods. Therefore somo parts of DATA can be determine by given problem, other parts must be handling from the data books which are THE THERMAL FACTOR of FEEDS of COLUMN, CONSTANTS of ANTOINE, WILSON and MAR-GULES.

### **The determination of the thermal factor of feeds of column, and constants** of **Antoine**, *Wilson* and **Margules**

The thermal factor of feeds of column can be calculated by using following three equations, those equations are drived by using  $\epsilon$ The principe of constant rate of molar vaporisation of the Mc. Cabe-Thiele.

a) drived based on the amount of liquid phase

$$
q = \frac{\overline{L} - L}{F} \tag{1}
$$

b) drived based on the amount of vapor phase

$$
q = 1 - \frac{V - V}{F} \tag{2}
$$

c) drived based on the enthalpy of the liquid and vapor phase

$$
q = \frac{H_f - h_F}{H_f - h_f} \tag{3}
$$

The nomenclature of the used symbol in Eq.  $(1)$ ,  $(2)$ ,  $(3)$ 

- *q* : Thermal factor in DISTHB program Q
- $L$  : Molar amounts of liquid which is coming into feed stage,

**80 Edip Büyiikkoca**

*L* : Molar amounts of liquid which is going down from feed stage *F* : Feed stream

*V* : Molar amounts of vapor which is going up from feed stage *V :* Molar amounts of vapor vvhich is coming into feed stage

Part (1) 8 3 3

 $H_i$ : Enthalpy of vapor which is going up from feed stage

- $h$ *f* : Enthalpy of liquid which is coming into feed stage
- *ht* : Enthalpy of feed stream

Figure 2 are shown the condition of feeds in five cases as the following,

- a) Feed is liquid at boiling point  $q=1$
- b) Feed is cold liquid  $q>1$ 
	- c) Feed is staturated vapor  $q=0$

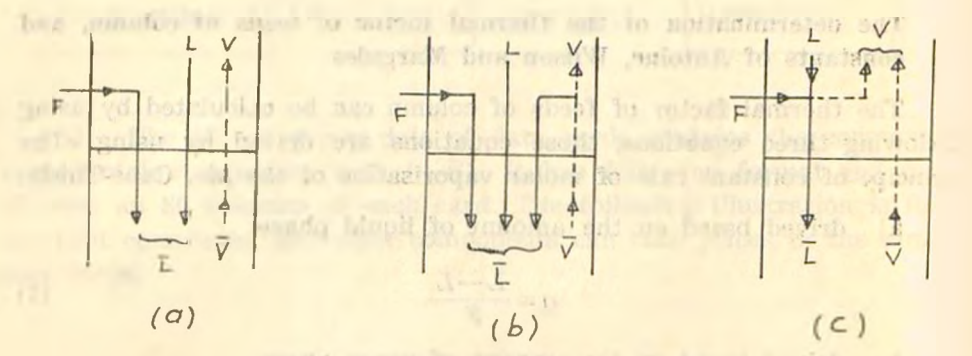

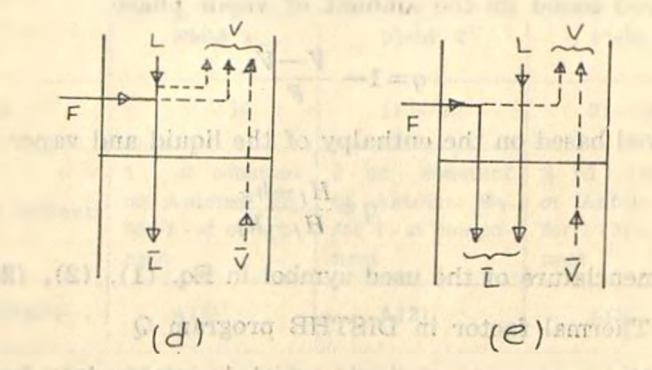

*Fig.* **2. Illustration of condition of feeds**

**<sup>A</sup> Ne\v Softıvare Parkage for The Calcıılatlon of... <sup>81</sup>**

- d) Feed is superheated vapor  $q < 0$  and negative
- e) Feed is mixture of liquid and vapor  $0 < q < 1$

Three illustrations are given by the following examples.

*Example <sup>1</sup> :* (for the *b* case) Calculate the thermal factor of feed for the given conditions.

- $C_p$  : 30 Btu/(lb mol) (°F)
- $\lambda_v$  : 900 Btu/lb mol (lantent heat)
- *T<sup>f</sup> :* 400°F

$$
q = \frac{C_p T_F + \lambda_v}{\lambda_v} = 1 + \frac{C_p T_F}{\lambda_v} = 1 + \frac{30 \times 40}{9000} = 1.13
$$

*Example 2 :* (for the *d* case) Calculate the thermal factor of feed for the given conditions.

- $C_n$  : 14 Btu (lb mol) (°F)
- $T<sub>F</sub>$  : 50°F
- : 900 Btu/lb mol

$$
q = \frac{C_p(-T_F)}{1} = \frac{(14)(-50)}{9000} = -0.078
$$

*Example 3 :* (for the e case) calculate the thermal factor of feed for the given condition.

Condition : Feed includes 40% liquid and 60% vapor

$$
q = \frac{\overline{L} - L}{F}
$$
  $\overline{L} - L = F \times 0.40$ ,  $q = \frac{F \times 0.40}{F} = 0.40$ 

Notice : in such as condition  $q$  is always equal to liquid  $\%$ 

### **Determination of Keflux Ratio :**

The reflux ratio is determined by  $R = \frac{L_0}{D}$ 

- *R :* Reflux ratio on top of column
- *D* : Moles of top product (mol kgr)
- **<sup>j</sup>L<sup>o</sup>** : Moles of reflux stream (mol kgr)

### **IMEXECUTE: IMEXECUTE: IMEXECUTE: CONSTANT: CONSTANT: CONSTANT: CONSTANT: CONSTANT: CONSTANT: CONSTANT: CONSTANT: CONSTANT: CONSTANT: CONSTANT: CONSTANT: CONSTANT: CONSTANT: CONSTANT: CO**

Vapor pressure and temperature are commonly related by means of the Antoine Equation [Compt. Rend. Acad. Sci., Paris,  $\sqrt{17}$ : 681, 836, 1143 (1888) <sup>|</sup>

$$
Log P = A - \frac{B}{C + t}
$$

where, A, B, and C are constants for a particular compound over a relatively narrow temperature range (usually not over  $100^{\circ}$ C). Values of these constant for various compounds and families of compounds and the temperature ranges for which the constants apply appear in a number of references. Dreisbach [Physical Properties of Chemial Compounds I, II and III. Am. Chem. Soc. Advan. ehem, ser., nos 15(1955); 22(1959); 29(1961)], API Project Report No. 44 [«Selected values of physical and Thermodynamic Properties of Hydrocarbons and Related compounds, Carnegie Press, Pittsburgh, 1953]. Perry [Chemical Engineers' Handbook, 3 rd. ed., Mc Graw-Hill, 1950), and others present either the Antoine constants, tabular vapor pressure data, or both.

*An cxample :* Determine of the constants of Antoine Equ. for ethylbenzene,

*Solution :* The three points of data permit the direct solution for a set of Antoine constants by algebraic means. An alternative method deseribed in Dreisbach can be used. The constand *C* is solved for first by the empirical formula :

$$
C = 239 - 0.19 t_{\text{m}}
$$

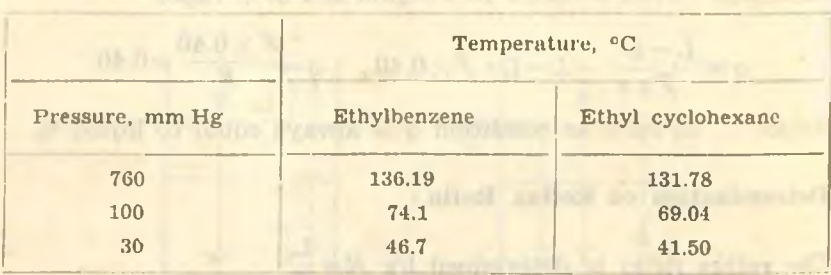

where  $t<sub>B</sub>$  is the normal boiling points. The three linear equations can then be solved for the best values of *A* and *B.*

come inno machine and in a stat

#### **<sup>A</sup> New Softvvare Package for The Caleulation of... <sup>83</sup>**

For ethylbenzene,

$$
\log P = A - \frac{B}{t+c}
$$

$$
C = 239 - 0.19(136.19) = 213.12
$$

$$
B_{12} = \frac{\log (P_2/P_1)}{(1/(t_1+C)-1/(t_2+C)} = \frac{0.52288}{1/259.82-1/287.22} = 1424.1
$$
  

$$
B_{13} = 1423.7 \qquad B_{23} = 1423.3 \qquad B_{av} = 1423.7
$$

substituting directly for *A,*

 $A_1=6.95668$   $A_2=6.95683$   $A_3=6.95656$   $A_4=6.9567$ For ethyl cyclohexane the solution is identical

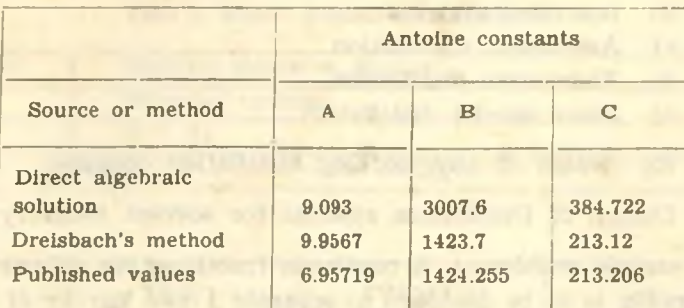

#### **Tabulated Results for Ethylbenzene**

**Determination of the constants of Margules and VVilson Equations:**

The values of these constants for various conpounds and families of compounds and the temperature and pressure ranges for which the constants apply appear in a number of references.

It can be recommended the following references for the handling of the constants of Margules Equation.

- 1 J.H. Perry, Chemical Engineers' Handbook section 13-6, Table 13-4, 1963 4 th Edition
- 2 Joffe, J., Ind. Eng. Chem. 47:2553 (1953)

3 - E. Hála, I. Wichterle, J. Polák and T. Boublik «Vapour - Liquid Equilibnum Data at Normal Pressures Pergamon Press Ltd. 1968.

4 — Null, R.H., Phase Equilibrium in Proces Design Wiley-Interscience, 1970

It can be recommended the following references for the handling of the constants of Wilson Equation.

#### at **Edip Büyiikkocıı**

- 1 Wilson, A and Simms, E.D., Ind. Eng. Chem., 44, 2214 (1952)
- 2 Null, R.H., Phase Equilibrium in Process Design, Wiley-Interscience, 1970
- 3 Winkle, V.M., Distillation, Mc Graw Hill 1967
- 4 Frank C., Radice Jr., Analysis of Some Modeling Equations used in the Prediction of Multicomporent Equlibrıum Data, Univ. of. R.l. Prof. Harold N. Knickle 368 pp. On file Univ. of R.l. Loan copi available Univ. Microfilm

### **The Type of Applications of DISTHB Computer Program**

- 1 For the design of any kind of distillation columns
	- a) Ideal systems
	- b) non-ideal systems
	- c) Azeotropic distillation
	- d) Extractive distillation
	- e) Some special distillation
- 2 Re design of any vvorking distillation columns
- 3 Design of Distillation systems for solvent recovery

*The samplc problem :* A continous fractionating column operating at 760 mm Hg is to be designed to separate <sup>1</sup> mol kgr/hr of a solution of «vater, ethanol and methanol, containing 0.50 mole fraction water, 0.30 mole fraction ethanol, and 0.20 mole fraction methanol. The top product will be 0.50 mol kgr hr. A reflux ratio of 3.0 mol kgr of reflux per mol kgr of reflux per mol kgr of product is to be used. The feed will be liquid at its boiling point, and the reflux will be returned to the column containing 0.5 mol kgr vapor at boiling point. The theoretical strage number is 11 include condenser and reboiler.

- a) Determine the stage variables
- b) Calculate the composition of top and bottom products

As absolut garantiel of standardingly of me if

- c) Determine the liquid composition profile
- d) Determine the vanor composition profile
- e) Determine the relative volatility profile

#### **<sup>A</sup> Ne<sup>w</sup> Softuare Package for l'he Calculation of... <sup>85</sup>**

### *The Handling DATA by a Spccial Form*

The data sheet of DISTHB computer program is prepared within three pages which are illustrated as a following;

The first page of data sheat contians TITLE, METHOD, NVL, M, N,  $V(1)$ , R, PAI, and  $F(J)$ , TFEED (J) and  $Q(J)$ 

The second page of data sheet contains  $W(J)$ ,  $U(J)$ ,  $Z(I, J)$  and TB

The third page of data sheet contains the constants of Antoine Equ. and Margules or Wilson Equ.

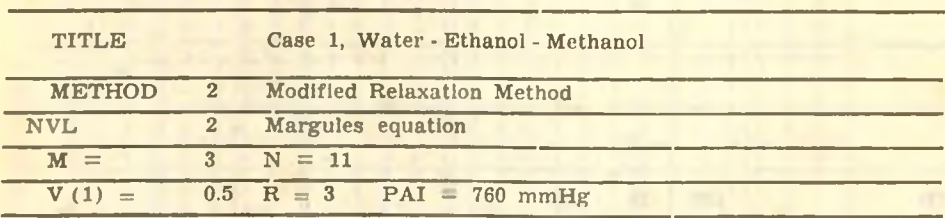

### **SHEET of DATA (Distlllation)**

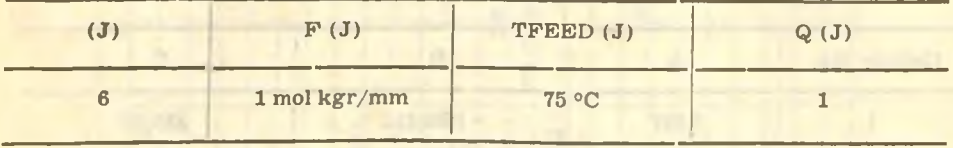

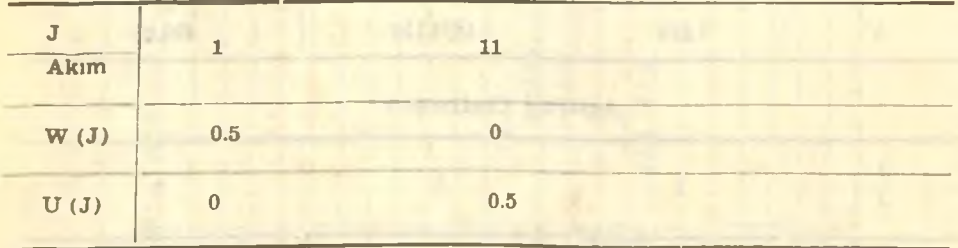

(5 m

### **86 Edip Büyükkoca**

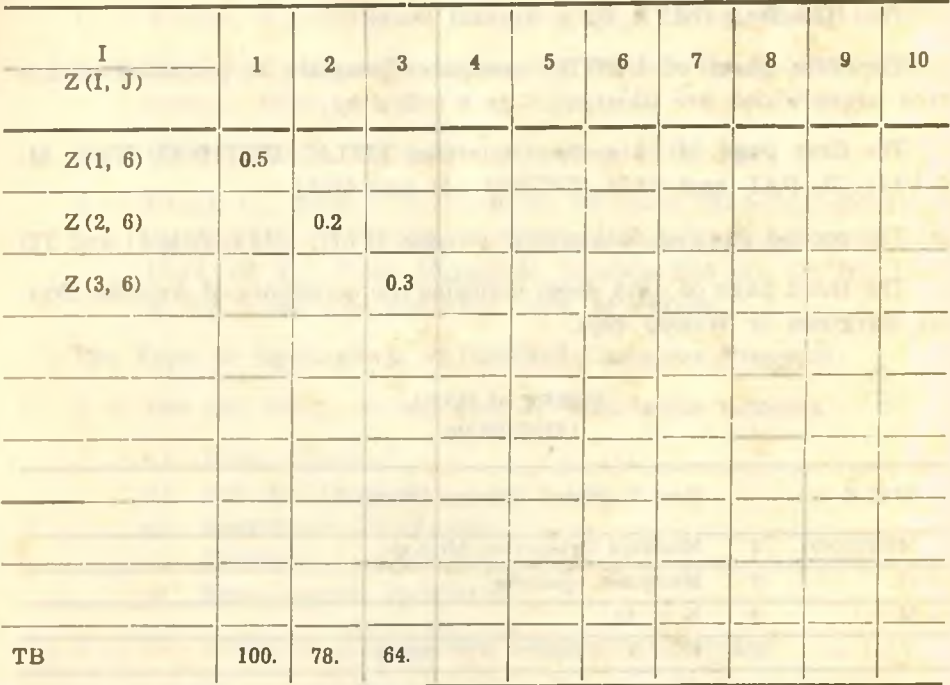

### **Vapor pressure Antoine equ. LOG (P)** =  $A + B/(T + C)$

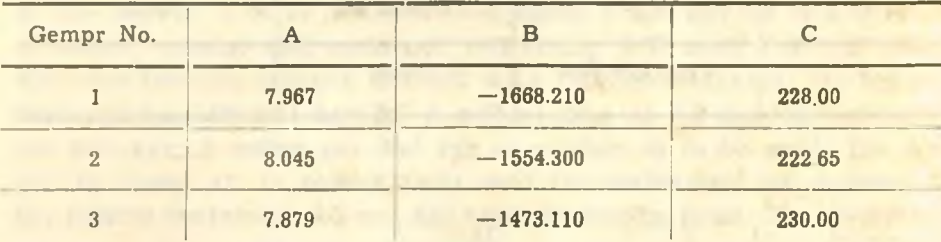

### **Activity Coefficient**

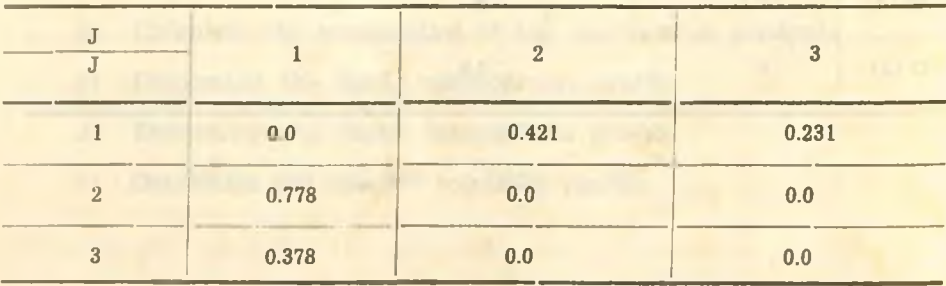

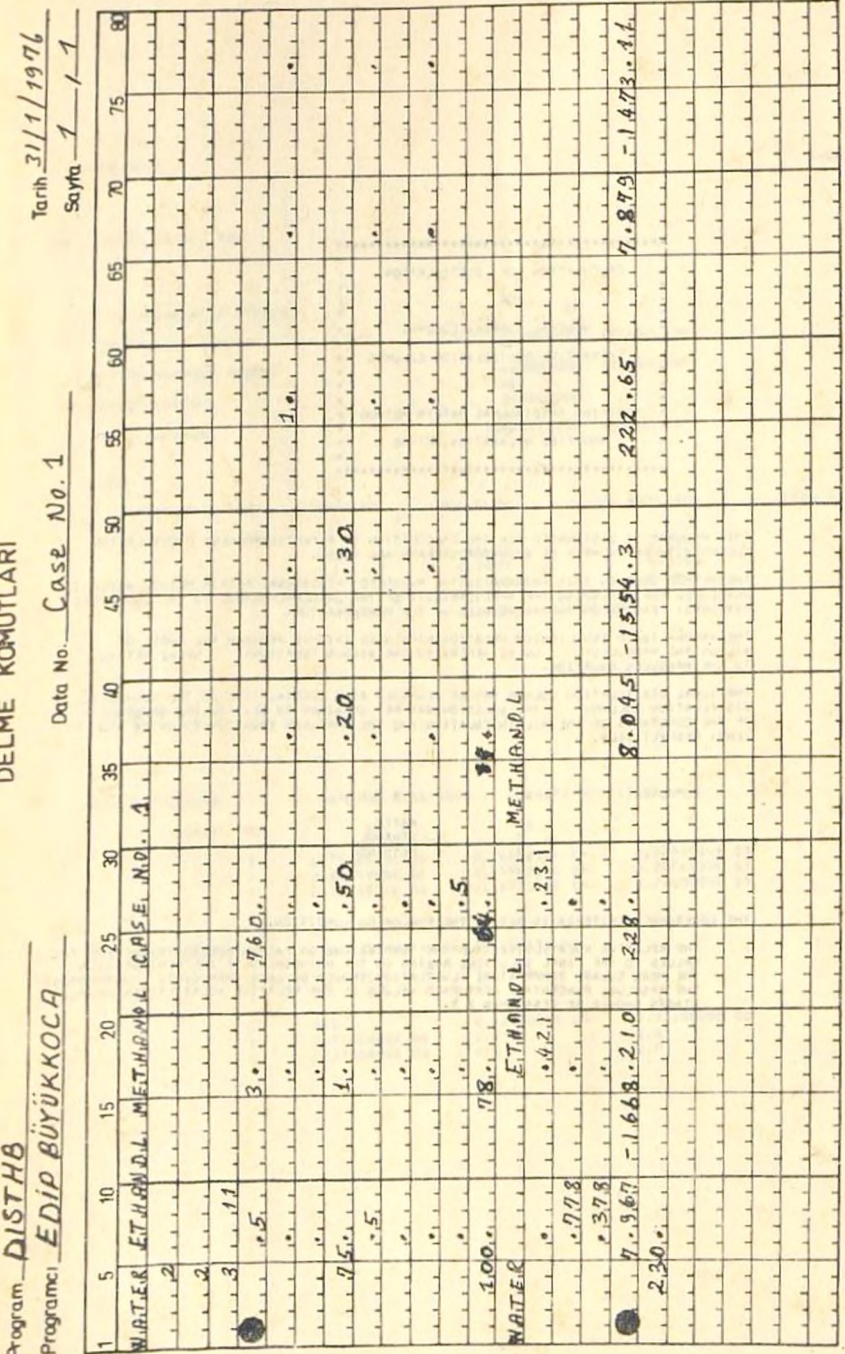

## **<sup>A</sup> New Software Package for The Calculation of... 87**

LASE NO-3

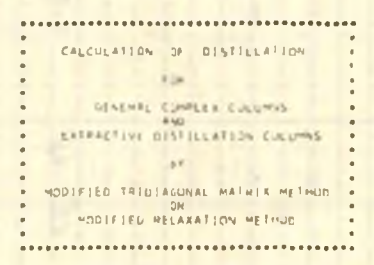

INTS PROGRAM IS DESIGNATED FOR THE CALCOLATION OF A MULTICOMPONENT DISTILLATION

THE HITHGE USED IN THE RESIDENT OF THE CHANNEL METHOD IN THE ROAD BRIGHTS.<br>DEVELOPED - PATEMPING THE PRINCIPLES OF THE POLOGINAL METHOD TO THE ROAD DECK.<br>TIENNESS - PASTNG ON THE PRINCIPLES OF THE PERTURANTION.

THE (APON-LINUTO EQUELIBRIUM RELATIONSHIPS USED IN THIS PROGRAM AND THOSE OF ALLSUN AND MARGULES ... NUL-1 HEFERS TO THE WILSON TWOTTION. NUL-2 HEFERS NVL=2 HEFENS

ER CHARGED THE SOLUMN ARE BE WEGHADED AS - SPECIAL CASE OF THE NOW-TOEAL VISITLEATION COLUMN - THE SOLUTION AND THE ORIGINAL BY SETTING THE VARUES . THE SOLUTION AND THE ORIGINAL BY SETTING THE VARUES . THE SOLUTION AND TH

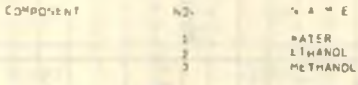

THE LOVERGENCE CRITEPIA IS SET BY THE FOLLOWING LONDITION.

THE RELATIVE VOLATILITIES AND IME 'EMPERATURE ON EACH STAGE CONVENGE FROM THE IN IAN VALUES TO THE FINAL SOLUTIONS MASING ON THE DRITING SUITING THE FINAL SOLUTIONS MASING ON THE DRITING SUITING THE RESERVATION THE MASS CA

#### A New Software Package for The Calculation of ... 89

```
CASE NO. 1
```

```
--- INPUT DATA ---
                                           Leolin And Line
  1074L NUMBER OF STAGES
 TOP PRODUCT ANOUNT
                                           0.5000000 (40-40)/200
HOTION PRODUCT ANOUNT
                                           0.3000000 (KG-MOL/MR)
                                                                                          E
                                               3-0004000
  HEFLUX HATIO
                                           160.0000000 (MM-HG A)
 TOTAL PHESSURE
FEED
                                         \begin{array}{lcl} \text{NOL} & \text{FRS} & \text{FRS} & \text{FRS} & \text{FRS} & \text{FRS} & \text{FRS} \\ \text{NOL} & \text{FRS} & \text{FRS} & \text{FRS} & \text{FRS} & \text{FRS} \\ \text{NLOG} & \text{NLOG} & \text{NLOG} & \text{NLOG} & \text{NLOG} & \text{NLOG} \\ \end{array}FELD STAGE NO. COMP. NO.
                   \sim0.000 0 0.9000<br>0.2005 0 0.2500<br>0.3000 0.3000 0.3000
                            \frac{1}{2}1.0000 (AG-MUL/HR)
                             TOTAL
```
CASE NO-1

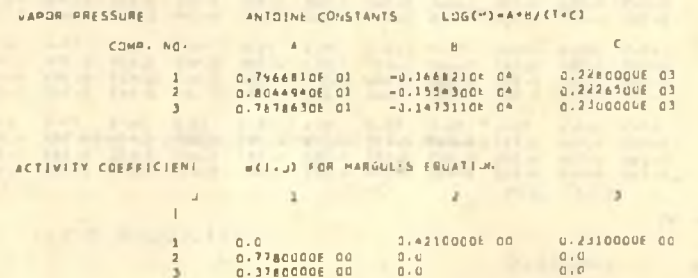

## **Edip Büyükkoca** Edip Büyükkoca

CASE NO.1

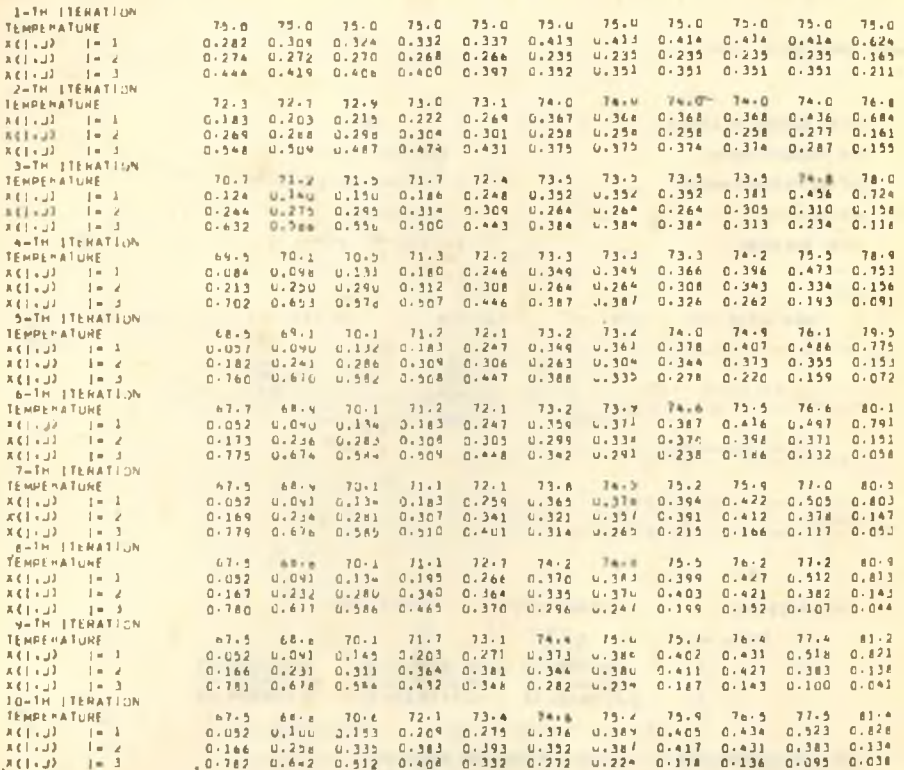

THE TOTAL ITERATIONS. #1

 $90$ 

A New Software Package for The Calculation of...

CASE NO.1

SOLUTION ... **AA4** 

> ..... STAGE VARIABLES \*\*\*\*\* **STAGE** TEISP. VAPOR LIQUID 1 (COND)  $70.039$ 0.15000E 01  $0.0$  $\overline{2}$  $71.663$ 0.20000E 01  $0.15000E$  01  $3<sup>1</sup>$  $72.863$ 0.15000E 01 0.20000E 01 0.15000E 01 0.20000E 01  $4$  $73.737$  $5<sup>1</sup>$  $74.437$ 0.15000E 01 0.20000E 01  $75.230$  $\ddot{\mathbf{6}}$ 0.25000E 01 0.20000E 01  $\overline{7}$  $75.837$ 0.20000E 01 0.25000E 01  $\mathbf{8}$ 76.435 0.25000E  $01$ 0.20000F 01 9  $77.091$ 0.20000E 01 0.25000E 01  $10<sup>°</sup>$ 78.306 0.25000E 01 0.20000E 01 11(REB) 84.456  $0.0$ 0.20000F 01

CASE NO.1

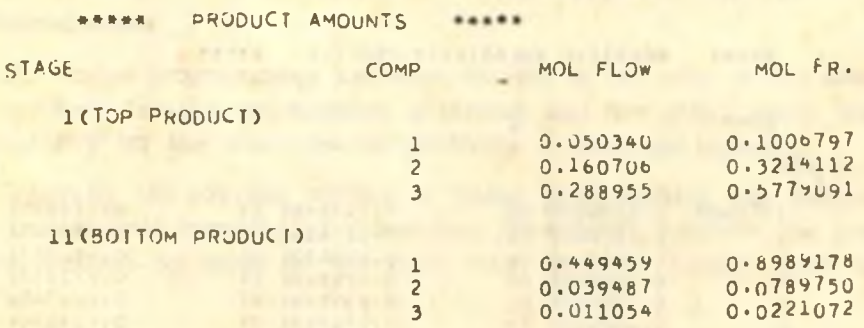

with contacting the the special massime card &

CASE NO.1

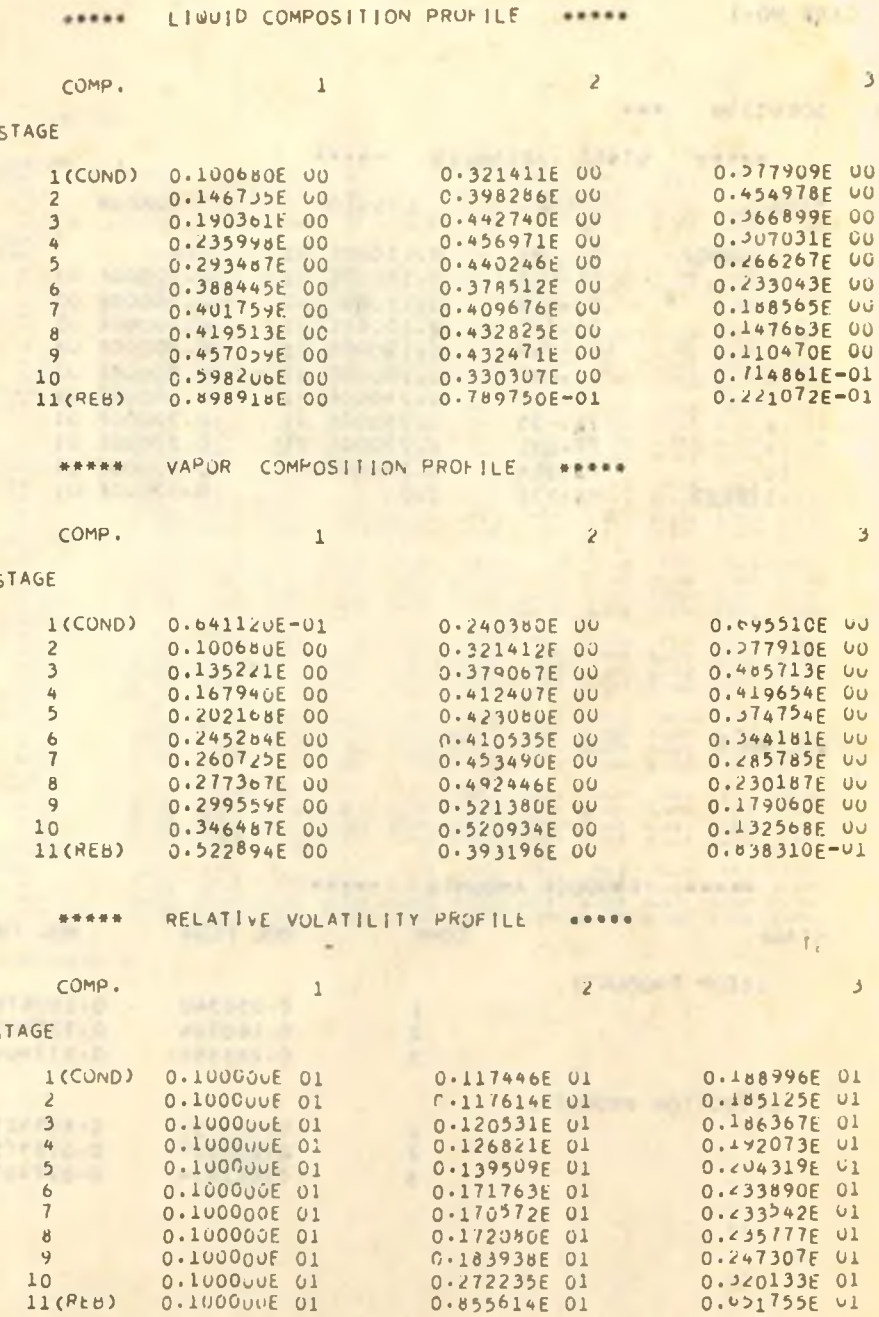

 $92$ 

S